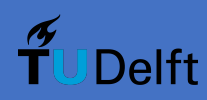

## **Measuring the blocking of AN.ON users by popular websites through web scraping**

## **Research Project CSE3000 02/07/2021**

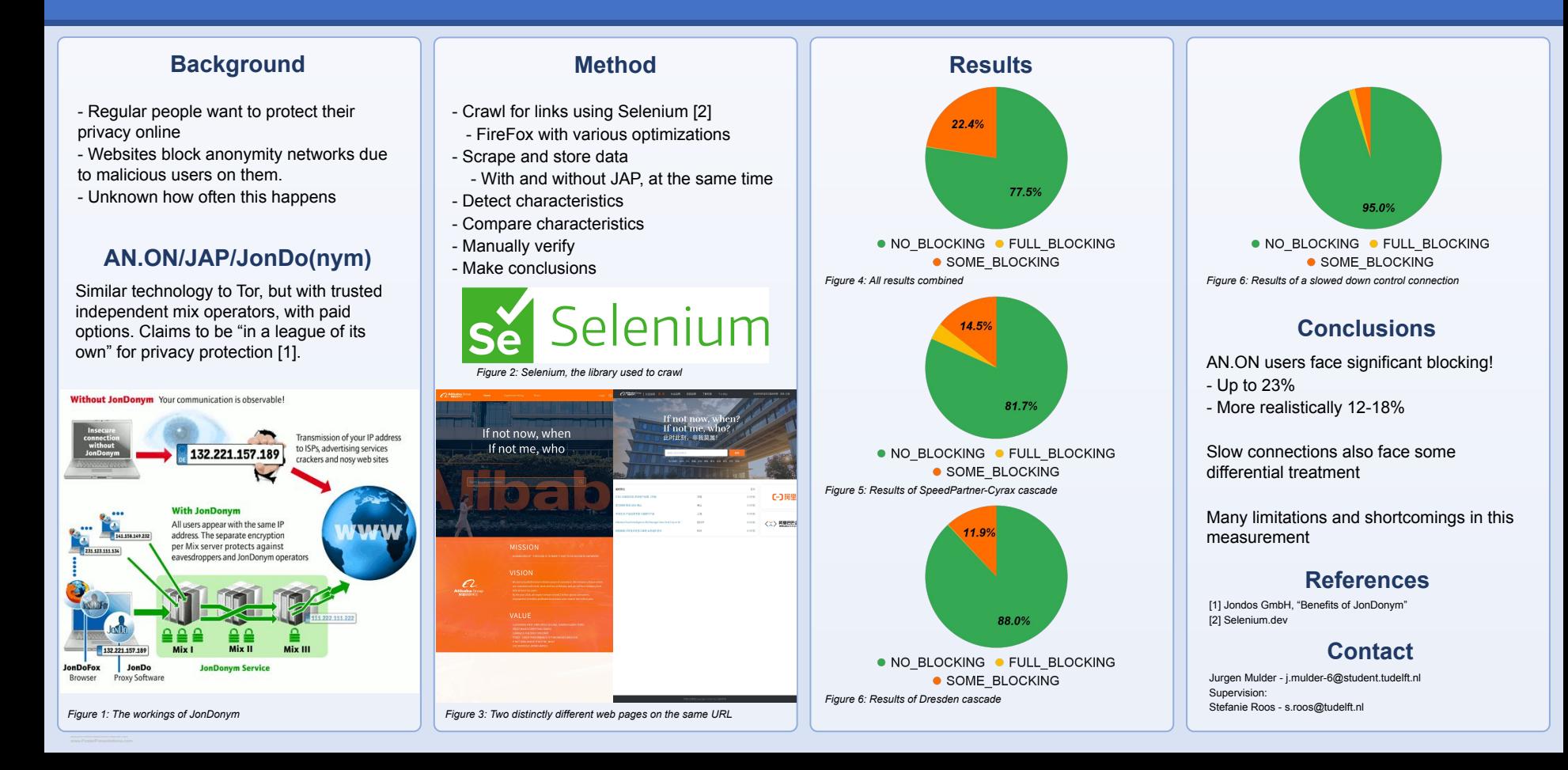